# **CheckForDuplicateShortcut**

## **Description**

Within the Commands table, checks to see if there are any duplicate keyboard shortcuts. Returns the command that has the duplicate, if applicable.

### **Syntax**

rv = Command\_Services("CheckForDuplicateShortcut", NewShortCut, NewCommand)

#### Parameters

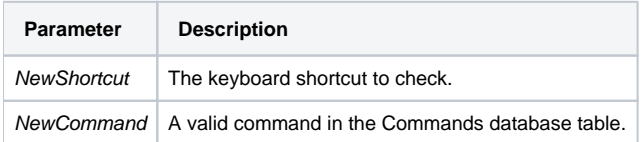

### Remarks

This is automatically run during new command creation (FW\_COMMAND\_MANAGER\_EVENTS).

#### Version

16.0.18